## **МИНИСТЕРСТВО НАУКИ И ВЫСШЕГО ОБРАЗОВАНИЯ РФ ФГБОУ ВО «УДМУРТСКИЙ ГОСУДАРСТВЕННЫЙ УНИВЕРСИТЕТ» МНОГОПРОФИЛЬНЫЙ КОЛЛЕДЖ ПРОФЕССИОНАЛЬНОГО ОБРАЗОВАНИЯ**

**МЕТОДИЧЕСКИЕ РЕКОМЕНДАЦИИ к выполнению курсовой работы по специальности 09.02.04 Информационные системы (по отраслям)**

Методические рекомендации к выполнению курсовой работы по специальности 09.02.04 Информационные системы (по отраслям)

Составители: А.А. Иванов, Е.В. Русских

#### **Рассмотрено:**

Цикловой комиссией УГС 09.00.00 ИНФОРМАТИКА И ВЫЧИСЛИТЕЛЬНАЯ ТЕХНИКА колледжа Протокол № 1 от 29. 08.2021г. Председатель ЦК Русских Е.В.

Пособие предназначено для студентов и научных руководителей курсовых работ по специальности 09.02.04 Информационные системы (по отраслям).

© Сост. Иванов А.А., Русских Е.В. 2021 © ФГБОУ ВО «Удмуртский государственный университет», 2021

## **Предисловие**

Курсовая работа по профессиональным модулям является одним из основных видов учебных занятий и формой контроля учебной работы.

Курсовая работа - это творческая деятельность студента по изучаемому профессиональному модулю реферативного, практического или опытноэкспериментального характера.

Выполнение курсовой работы по профессиональным модулям направлено на приобретение практического опыта по систематизации полученных знаний и практических умений, формированию профессиональных (ПК) и общих компетенций (ОК) в области разработке информационных систем.

Выполнение курсовой работы осуществляется под руководством преподавателя. Результатом данной работы должна стать курсовая работа, выполненная и оформленная в соответствии с установленными требованиями. Курсовая работа подлежит обязательной защите.

Настоящие методические рекомендации (МР) определяют цели и задачи, порядок выполнения, содержат требования к оформлению курсовой работы и практические советы по подготовке и прохождению процедуры защиты.

Консультации по выполнению курсовой работы проводятся как в рамках учебных часов в ходе изучения профессионального модуля, так и по индивидуальному графику.

### **1 Общие положения**

## **1.1 Цель и задачи курсовой работы**

Выполнение курсовой работы рассматривается как вид учебной работы по профессиональным модулям профессионального цикла и реализуется в пределах времени, отведенного на его изучение.

Выполнение и защита курсовой работы имеет своей **целью:** 

1. Формирования умений:

- систематизировать полученные знания и практические умения по ПМ;

- проектировать информационную систему или её элементы;

- осуществлять поиск, обобщать, анализировать необходимую информацию;

- оформлять программную и техническую документацию;

- разрабатывать мероприятия для решения поставленных в курсовой работе задач;

- осуществлять математическую и информационную постановку задач по обработке информации, использовать алгоритмы обработки информации для различных приложений;

- использовать языки объектно-ориентированного программирования для создания независимых программ, разрабатывать графический интерфейс приложения.

4

профессиональными (ПК) и общими (ОК) компетенциями:

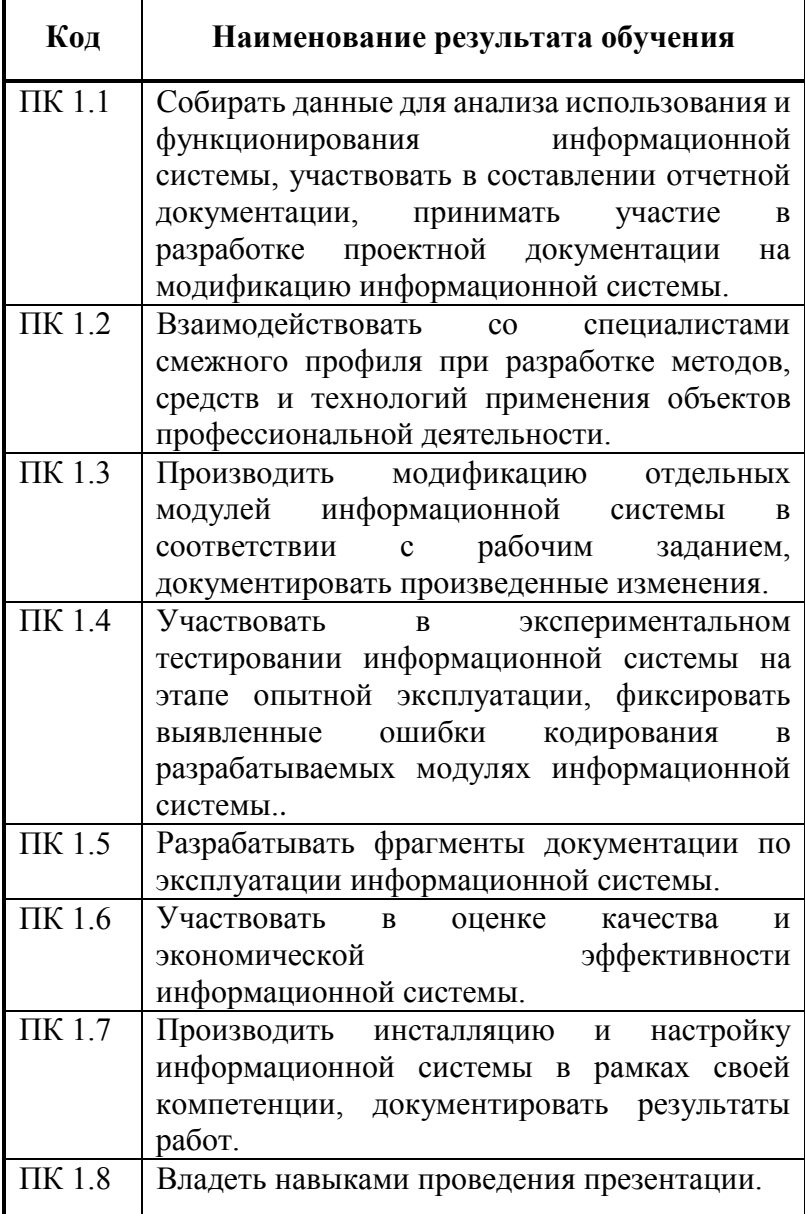

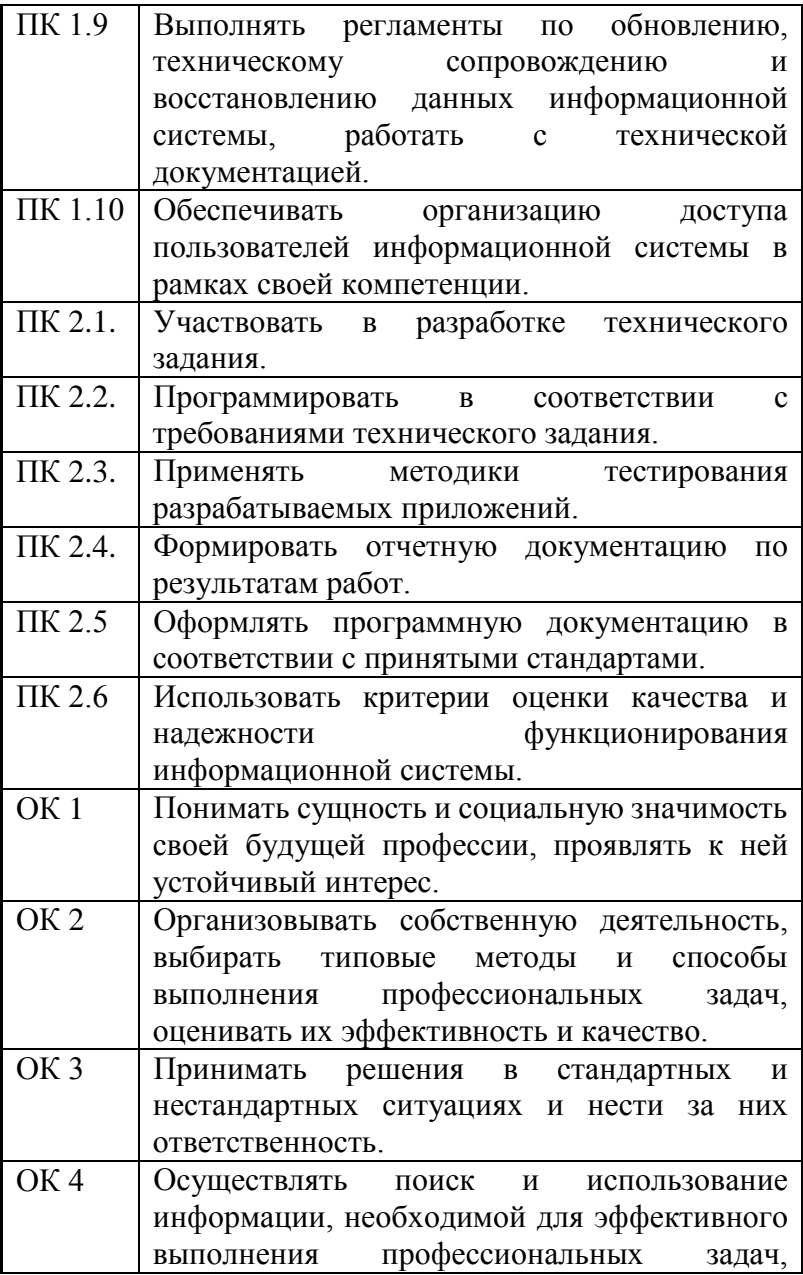

6

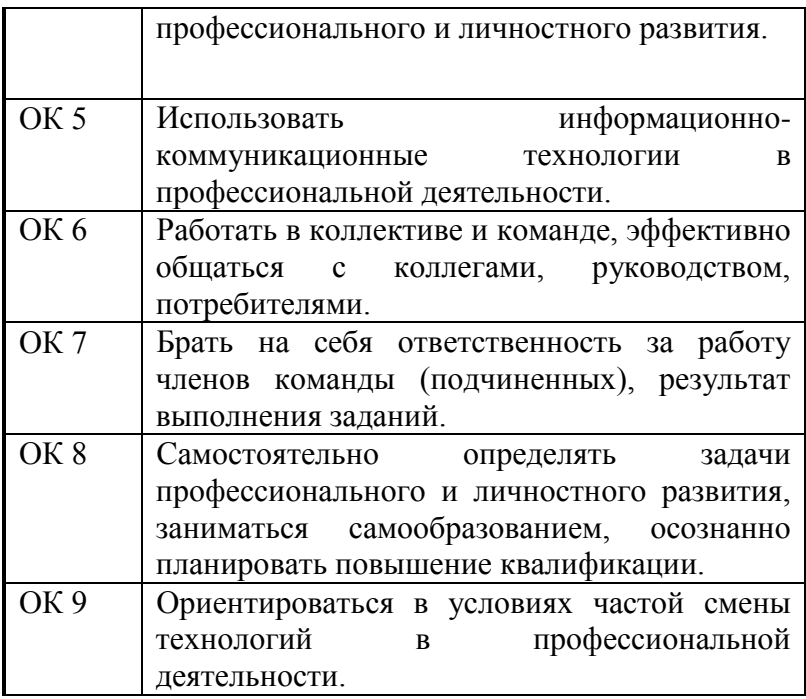

Курсоваяработа выполняется под руководством преподавателей дисциплин профессионального цикла инженерно-технического отделения МКПО УдГУ и ведущих специалистов соответствующей отрасли, имеющих соответствующую квалификацию.

Задача руководителя в период выполнения работы заключается в оказании консультативной помощи студенту при выборе источников информации, в осмыслении студентом сущности решаемой задачи, сравнении и анализе технико-экономических показателей возможных вариантов реализации проекта, а также в процессе самостоятельно принимаемого студентом обоснованного, технически грамотного решения.

При выполнении работы студент должен: соблюдать требования действующих нормативных документов; использовать информацию INTERNET, справочной и

специальной литературы; применять достижения технического прогресса и передовой опыт ведущих предприятий соответствующего профиля деятельности. Предпочтительно выполнение курсовых работ на темы, входящие в перспективные планы развития предприятий, объектов или населенного пункта.

### **1.2 Выбор темы**

Тематика работы должна предусматривать возможность комплексного использования знаний по дисциплинам учебного плана и, возможно, в большей степени быть связанной с решением технических вопросов, представляющих практический интерес для организаций в сфере информационных технологий. При определении тем работ учитываются пожелания предприятий и ставится задача практического (полного или частичного) использования результатов работ, выполненных студентами. Тематика работ обсуждается на заседании цикловой комиссии МКПО.

Актуальность темы выполняемой работы обеспечивается формированием перечня тем, основанного на потребностях профильных предприятий и организаций.

Примерный перечень тем курсовой работы:

- разработка электронного учебного издания
- разработка сайта организации;
- разработка прикладной программы;
- разработка мобильного приложения;
- разработка информационной системы регистрации и учёта выпуска продукции;
- разработка базы данных диспетчерского пункта транспортной компании;
- разработка автоматизированной системы кибербезопасности предприятия;
- автоматизация документационного обеспечения предприятия;
- проектирования АИС взаимодействия заказчика и исполнителя в строительной области;
- разработка автоматизированной информационной системы справочной службы;
- разработка программного модуля автоматизации деятельности кафе;
- разработка прототипа информационной системы поддержки принятия решений пилотной деятельности;
- автоматизированная информационная система учета товара в логистической компании;
- автоматизированная информационная система поддержки учета посещаемости и успеваемости студентов;
- автоматизированное рабочее место руководителя подразделения организации в информационной сети;
- автоматизация информационной системы по управлению ремонтом оборудования;
- разработка ИС сбора и обработки данных энергоресурсов жилого дома;
- разработка электронного журнала в образовательном учреждении.

Студентам предоставляется право выбора темы работы, в том числе предложения своей тематики с необходимым обоснованием целесообразности ее разработки для практического применения.

В отдельных случаях тема работы может быть изменена.

### **1.3 Организация выполнения курсовой работы**

После выбора темы курсовой работы преподаватель выдает индивидуальное задание на выполнение работы составляется по типовой форме руководителем и

представляется для утверждения заведующему отделением (Приложение А).

В задании формулируется тема работы, намечается срок ее сдачи, а также указываются конкретные вопросы проектно-конструкторской, специальной частей, которые должны быть проработаны в процессе выполнения квалификационной работы. Определяется предварительный объем графической части по основным разделам.

Студенту следует ознакомиться с заданием и уяснить, какие основные материалы должны быть собраны и изучены.

Руководитель курсовой работы:

- составляет техническое задание на выполнение работы;
- формирует совместно со студентом календарный план работы по выполнению технического задания;
- оказывает содействие в выборе литературы, справочных и архивных материалов, типовых проектов, методов и способов решения задач, рассматриваемых в работе;

- проводит, в соответствии с расписанием консультаций. **Нормоконтроль**. Нормоконтроль, проводит руководитель курсовой работой. Выполненная работа предъявляется на нормоконтроль в полном комплекте: пояснительная записка, приложения, графическая часть, электронная копия всех документов. Нормоконтролер руководствуется действующими на момент представления работы стандартами и другими нормативно-техническими документами. После просмотра материалов нормоконтролер подписывает пояснительную записку и чертежи. Работа возвращается без рассмотрения в случае отсутствия обязательных подписей, небрежного оформления или некомплектности.

**Отзыв руководителя.** После проверки оформленной курсовой работы руководитель дает на нее развернутый письменный отзыв (Приложение Б), в котором отмечает

проявленную студентом инициативу и степень самостоятельности при работе над заданием, характеризует правильность принятых инженерных решений, степень использования отечественной и иностранной литературы, качество оформления пояснительной записки и графической части, использование навыков работы с ПЭВМ.

Завершается отзыв заключением руководителя о предполагаемой оценке работы.

#### **1.4 Организация защиты**

Курсовая работа, выполненная с соблюдением рекомендуемых требований, оценивается и допускается к защите. Защита должна производиться до начала экзамена профессионального модуля.

Процедура защиты курсовой работы включает в себя:

- выступление студента по теме и результатам работы (5-8 мин),

- ответы на вопросы членов комиссии, в которую входят преподаватели междисциплинарных курсов профессионального модуля.

Также в состав комиссии могут входить: методист, мастера производственного обучения. На защиту могут быть приглашены преподаватели и студенты других специальностей.

При подготовке к защите необходимо:

- внимательно прочитать содержание отзыва руководителя работы,

внести необходимые поправки, сделать необходимые дополнения и/или изменения;

- обоснованно и доказательно раскрыть сущность темы курсовой работы;

11

- обстоятельно ответить на вопросы членов комиссии.

Работа оценивается дифференцированно с учетом качества ее выполнения, содержательности выступления и ответов на вопросы во время защиты.

Результаты защиты оцениваются по четырехбалльной системе: «отлично», «хорошо», «удовлетворительно», «неудовлетворительно». Положительная оценка по тому профессиональному модулю, по которому предусматривается курсовая работа, выставляется только при условии успешной сдачи курсовой работы на оценку не ниже «удовлетворительно».

Если получили неудовлетворительную оценку по курсовой работе, то не допускаетесь к квалификационному экзамену по профессиональному модулю. Также по решению комиссии может быть предоставлено право доработки работы в установленные комиссией сроки и повторной защиты.

К защите курсовой работы предъявляются следующие требования:

1. Глубокая теоретическая проработка исследуемых проблем на основе анализа экономической литературы.

2. Умелая систематизация цифровых данных в виде таблиц и графиков с необходимым анализом, обобщением и выявлением тенденций развития исследуемых явлений и процессов.

3. Критический подход к изучаемым фактическим материалам с целью поиска направлений совершенствования деятельности.

4. Аргументированность выводов, обоснованность предложений и рекомендаций.

5. Логически последовательное и самостоятельное изложение материала.

6. Оформление материала в соответствии с установленными требованиями.

7. Обязательное наличие отзыва руководителя на курсовую работу.

Для выступления на защите необходимо заранее подготовить и согласовать с руководителем тезисы доклада и иллюстративный материал.

При составлении тезисов необходимо учитывать ориентировочное время доклада на защите, которое составляет 8-10 минут. Доклад целесообразно строить не путем изложения содержания работы по главам, а по задачам, то есть, раскрывая логику получения значимых результатов. В докладе обязательно должно присутствовать обращение к иллюстративному материалу, который будет использоваться в ходе защиты работы. Объем доклада должен составлять 7-8 страниц текста в формате Word, размер шрифта 14, полуторный интервал.

## **2 Общие требования к объему и содержанию курсовой работы**

Курсовая работа должна содержать пояснительную записку объемом 25-35 страниц текста формата А4 (297×210), графическую часть и приложения. Работа может содержать также специальные части на электронных носителях.

## **2.1 Объем и содержание пояснительной записки**

Пояснительная записка должна раскрывать творческий замысел проекта, включать расчеты, описание проведенных исследований, анализ результатов, выводы и рекомендации. В пояснительную записку включаются иллюстрации, графики, эскизы, диаграммы, таблицы, расчеты и т.д.

Пояснительная записка должна отражать результаты самостоятельной работы, полученные при выполнении курсовой работы.

Примерная структура пояснительной записки с ориентировочным объемом каждой из ее частей и разделов имеет вид:

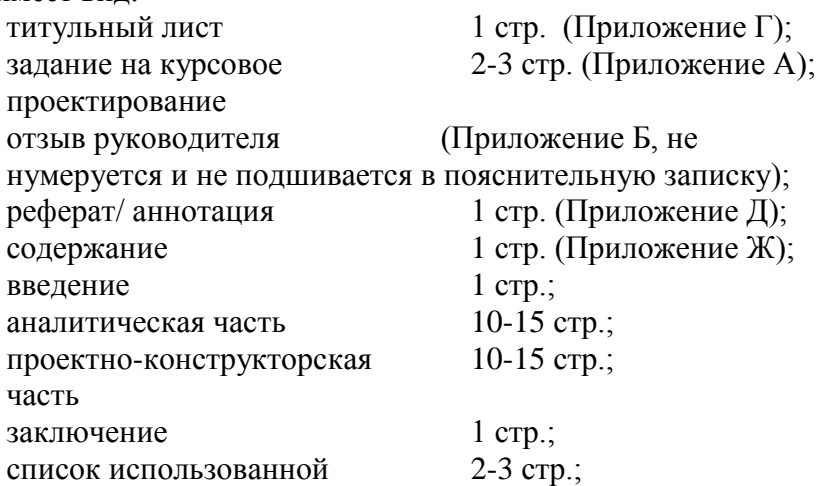

#### приложения не регламентируется

Подробные рекомендации по содержанию частей и разделов работы приведены в разделе 3.

### **2.2 Объем и содержание графической части**

Графическая часть работы может состоять из 2-3 плакатов формата и может быть представлена в виде:

- структурных схем работы информационной системы;
- функциональных схем взаимодействия модулей информационной системы;
- структурных схем работы приложения;
- функциональных схем взаимодействия модулей приложения;
- графический интерфейс пользователя информационной системы, приложения;
- дизайн-макет сайта;
- концептуальная, логическая и физическая схемы данных.

Схемы выполняются в соответствии с ГОСТ 19.701-90 (ИСО 5807-85) Единая система программной документации (ЕСПД). Схемы алгоритмов, программ, данных и систем. Обозначения условные и правила выполнения

## **2.3 Требования к оформлению текстовой и графической частей работы**

Пояснительная записка оформляется в соответствии с требованиями ГОСТ 2.105-95 ЕСКД «Общие требования к текстовым документам».

Формат листов пояснительной записки 297×210 мм (формат А4). Схемы, таблицы и эскизы разрешается выполнять на листах других форматов (A3, А2) на белой

бумаге. Основная надпись и рамка для схем, таблиц и эскизов в тексте пояснительной записки выполняются согласно требованиям ГОСТов ЕСКД. На последующих страницах пояснительной записки допускается в штампе внизу надпись не заполнять, а ограничиться заполнением только номера листа. Титульный лист и оборот титульного листа не нумеруются, но учитываются.

Пояснительная записка должна быть представлена в виде распечатки компьютерного набора, выполненного на ПЭВМ. Текст необходимо печатать через полуторный интервал в MS WORD 7.0 (или более поздних версиях) шрифтом Times New Roman. Размер шрифта основного текста – 14pt, подрисуночных подписей и текста таблиц – 12pt.

записка разбивается на разделы, подразделы, пункты и подпункты. Разделы должны иметь порядковые номера, обозначенные арабскими цифрами без точки. Наименования разделов отделяются от основного текста несколькими интервалами и записываются в виде заголовков прописными буквами в начале нового листа, а подразделов – строчными буквами полужирным шрифтом. Шрифт заголовков крупнее шрифта текста на 2pt. Переносы слов в заголовках не допускаются. Заголовок раздела печатают, отделяя от номера пробелом, начиная с прописной буквы. Точка в конце заголовков, подзаголовков не ставится. Подразделы должны иметь нумерацию в пределах раздела. Номера подразделов состоят из номера раздела и подраздела, разделённых точкой. В конце номера подраздела точка не ставится. Номер пункта должен состоять из номеров раздела, подраздела и пункта – например 1.2.1 (без точки в конце). Подобный порядок нумерации применяется для обозначения и подпунктов. Нумерация всех частей текста записывается с абзацным отступом.

Все расчеты выполняются с использованием международных физических единиц системы СИ. Формулы набираются в редакторе Microsoft Equation гарнитуры Times New Roman Symbol. Нумеровать следует наиболее важные формулы, на которые приводятся ссылки в последующем тексте. Формулы (за исключением формул, помещаемых в приложении) нумеруют сквозной нумерацией арабскими цифрами. Номер формулы заключается в круглые скобки и выравнивается по правому краю печатного листа. Допускается нумерация формул в пределах каждого раздела документа. При этом номер формулы состоит из номера раздела и порядкового номера формулы в данном разделе, разделенных точкой, например, (3.4). Пояснение значения символов и числовых коэффициентов следует приводить непосредственно под формулой после слова «где» без двоеточия.

Все **таблицы**, если их в документе более одной, нумеруют в пределах раздела арабскими цифрами за исключением таблиц приложений. Номер таблицы состоит из номера раздела и порядкового номера таблицы, разделенных точкой. Допускается нумерация таблиц в пределах всего документа.

Таблицы каждого приложения нумеруют арабскими цифрами отдельной нумерацией, добавляя перед номером обозначение данного приложения и разделяя их точкой.

При оформлении таблицы головку таблицы отделяют от остальной части таблицы двойной линией. Слева над таблицей размещают слово «Таблица» выделенное разрядкой. После него приводят номер таблицы, при этом точку после номера таблицы не ставят. Через дефис приводят наименование таблицы, начиная с прописной буквы. Точку после наименования таблицы не ставят. На все таблицы приводят ссылки в тексте, например, «Таблица 1» или

«Таблица В.1», если она приведена в «Приложении В». Графа «номер по порядку» в таблицу не включается. При делении таблицы на части слово «Таблица», ее номер и наименование помещают только над первой частью таблицы, головку в последующих частях заменяют соответствующими номерами граф, а вместо тематического заголовка приводят выделенные курсивом слова *«Продолжение таблицы»* или «*Окончание таблицы*» с указанием номера таблицы.

**Иллюстрации** (эскизы, диаграммы, фотографии и т.п.) называют рисунками и нумеруют арабскими цифрами сквозной нумерацией по всему документу или в пределах раздела, например, (рисунок 5.4). Ссылки в тексте на иллюстрации даются в виде: (рисунок 2.1) или, в случае повторных ссылок, (см. рисунок 2.1). Иллюстрация имеет наименование и поясняющие данные. Должно быть выдержано единое оформление подрисуночных текстов: размер шрифта наименования 14, поясняющих данных – 12. Слово «Рисунок» и через тире наименование иллюстрации помещают ниже иллюстрации или после поясняющих данных.

*Пример*: Рисунок 1 – Детали прибора

Последнюю неполную строку подрисуночного текста располагают по центру строки. Иллюстрация не должна завершать текст.

**Диаграмма** - это графическое представление совокупности элементов, чаще всего изображаемое в виде связного графа, состоящего из вершин (сущностей) и ребер (отношений). С помощью диаграмм можно визуализировать систему с различных точек зрения. Поскольку сложное целое нельзя понять, глядя на него лишь с одной стороны, поэтому существует большое количество различных диаграмм,

которые позволяют сосредоточиться на различных аспектах моделируемой системы. В следующем перечне отображены основные виды диаграмм, необходимые для моделирования различных типов систем:

- Функциональная модель SADT;

- Диаграмма потоков данных (DFD);

- Диаграмма сущность-связь (ERD);

- Диаграммы UML:

- диаграммы прецедентов;
- диаграммы классов;
- диаграммы объектов;
- диаграммы состояний;
- диаграммы действий;
- диаграммы последовательностей;
- диаграммы кооперации;
- диаграммы компонентов;
- диаграммы развертывания.

**Функциональная модель SADT** отображает функциональную структуру объекта, т.е. производимые им действия и связи между этими действиями в виде иерархии функций, сформированной по определенным правилам. Модель SADTпредставляет собой серию диаграмм, разбивающих сложный объект на составные части, которые изображены в виде блоков.

Детали каждого из основных блоков показаны в виде блоков на других диаграммах. Каждая детальная диаграмма является декомпозицией блока из диаграммы предыдущего уровня.

**Диаграмма потоков данных** является основным средством моделирования функциональных требований к проектируемой системе. С их помощью эти требования представляются в виде иерархии функциональных компонентов (процессов), связанных потоками данных.

Главная цель такого представления - продемонстрировать, как каждый процесс преобразует свои входные данные в выходные, а также выявить отношения между этими процессами. Главная цель построения иерархии DFD заключается в том, чтобы сделать требования к системе ясными и понятными на каждом уровне детализации, а также разбить эти требования на части с точно определенными отношениями между ними.

**Диаграмма сущность-связь** используется для проектирования структуры реляционных БД, включая набор сущностей и полную атрибутивную модель, основанную на ключах.

На **диаграмме прецедентов** представлены прецеденты и актеры (частный случай классов), а также отношения между ними. Прецедент - это описание последовательности выполняемых системой действий, которая производит наблюдаемый результат, значимый для какого-то определенного актера. Диаграммы прецедентов относятся к статическому виду системы с точки зрения прецедентов использования. Они особенно важны при организации и моделировании поведения системы.

На **диаграмме классов** показывают классы, интерфейсы, объекты и кооперации, а также их отношения. При моделировании объектно-ориентированных систем этот тип диаграмм используют чаще всего. Диаграммы классов соответствуют статическому виду системы с точки зрения проектирования. Диаграммы классов, которые включают активные классы, соответствуют статическому виду системы с точки зрения процессов.

На **диаграмме объектов** представлены объекты и отношения между ними. Они являются статическими «фотографиями» экземпляров сущностей, показанных на диаграммах классов. Диаграммы объектов, как и диаграммы классов, относятся к статическому виду системы с точки

зрения проектирования или процессов, но с расчетом на настоящую или макетную реализацию.

На **диаграмме состояний** (Statechart diagrams) представлен автомат, включающий в себя состояния, переходы, события и виды действий. Диаграммы состояний относятся к динамическому виду системы; особенно они важны при моделировании поведения интерфейса, класса или кооперации. Они акцентируют внимание на поведении объекта, зависящем от последовательности событий, что очень полезно для моделирования реактивных систем.

**Диаграмма деятельности** - это частный случай диаграммы состояний; на ней представлены переходы потока управления от одной деятельности к другой внутри системы. Диаграммы деятельности относятся к динамическому виду системы; они наиболее важны при моделировании ее функционирования, отражают поток управления между объектами.

**Диаграммы последовательностей и кооперация** являются частными случаями диаграмм взаимодействия. На **диаграммах взаимодействия** представлены связи между объектами; показаны, в частности, сообщения, которыми объекты могут обмениваться. Диаграммы взаимодействия относятся к динамическому виду системы. При этом **диаграммы последовательности** отражают временную упорядоченность сообщений, а **диаграммы кооперации** структурную организацию обменивающихся сообщениями объектов. Эти диаграммы являются изоморфными, то есть могут быть преобразованы друг в друга и используются для моделирования объектно-ориентированных систем.

На **диаграмме компонентов** представлена организация совокупности компонентов и существующие между ними зависимости. Диаграммы компонентов относятся к статическому виду системы с точки зрения реализации. Они могут быть соотнесены с диаграммами классов, так как компонент обычно отображается на один или несколько классов, интерфейсов или коопераций.

На **диаграмме развертывания** представлена конфигурация обрабатывающих узлов системы и размещенных в них компоненте». Диаграммы развертывания относятся к статическому виду архитектуры системы с точки зрения развертывания. Они связаны с диаграммами компонентов, поскольку в узле обычно размещаются один или несколько компонентов.

Как правило, при построении диаграмм придерживаются принятых методик в системах проектирования (caseсредствах: BPWin, ERWin, RationalRose, EnterpriseArchitect) в связи с отсутствием отечественных ГОСТов, регламентирующих изображение диаграмм.

При выборе диаграмм для моделирования разрабатываемой системы необходимо учитывать тип программного продукта. В ниже указанном перечне представлены *некоторые* типы систем и виды диаграмм, необходимых для их моделирования:

-система управления базой данных:

- диаграмма прецедентов;
- диаграмма сущность-связь
- диаграмма классов (для объектноориентированных систем);

• диаграмма деятельности для основных модулей (рекомендуется)

- диаграмма компонентов;
- диаграмма развертывания (для распределенных СУБД).

- система, решающая прикладную задачу:

- диаграмма прецедентов;
- диаграмма dfd;
- диаграмма деятельности;
- диаграмма компонентов (рекомендуется).

-web-сайт диаграмма прецедентов;

- диаграмма сущность-связь (для сайтов, имеющих в своей структуре бд);
- диаграмма dfd или диаграмма деятельности;
- диаграмма развертывания.

- объектно-ориентированная система:

- диаграмма прецедентов;
- диаграмма классов;
- диаграмма последовательности;

диаграмма компонентов (рекомендуется).

**Ссылки и оформление библиографии.** Ссылки на библиографию в тексте даются в лаконичной форме с записью порядкового номера (арабскими цифрами) по библиографии, выделенного квадратными скобками, например: [5], [12], [25].

Библиографическое описание оформляется по ГОСТ 7.1–2003. В список литературы следует включать те источники, которые использованы в процессе работы. Источники могут располагаться либо в алфавитном порядке, либо по видам изданий:

I. Законы и иные нормативные акты: Конституция Российской Федерации, конституционные и федеральные законы, указы Президента РФ, постановления Правительства РФ, постановления Конституционного Суда РФ, нормативные акты других федеральных органов государственного управления (министерств, комитетов, и т.д.), нормативные акты субъектов Федерации (конституции, уставы, решения, постановления и т.д.), акты органов местного самоуправления.

II. Монографии, учебники, учебные пособия, курсы лекций, статьи в сборниках и периодических изданиях, тезисы, комментарии, диссертации, авторефераты диссертаций.

III. Литература на иностранных языках.

Примеры библиографического описания приведены в приложении К.

**Приложения.** Дополнительный материал оформляют в виде приложений. По статусу приложения могут быть обязательными, рекомендуемыми или справочными. Приложения обозначают прописными буквами русского алфавита, начиная с А (за исключением, Е, Ё, З, Й, О, Ч, Ь, Ы, Ъ), которые приводят после слова «Приложение». Слово «Приложение» записывают в виде заголовка (симметрично тексту) с прописной буквы и выделяют полужирным шрифтом. Под ним в скобках указывают статус приложения. Заголовок приложения, отражающий содержание, располагают симметрично относительно текста, приводят в виде отдельной строки (или строк), печатают строчными буквами с первой прописной и выделяют полужирным шрифтом.

**Графическая часть** работы должна выполняться на листах формата А1 (594×841). При необходимости могут быть использованы и другие форматы в соответствии с ЕСКД «Общие правила выполнения чертежей» ГОСТ 2.301-68 – ГОСТ 2.316-68, ГОСТ 2.317-69.

Для программных проектов рекомендуется следующий состав графических отображений разрабатываемого продукта, выполняемого в соответствии с требованиями ГОСТ 19.701- 90:

- схема структурная;

- схема функциональная;

- блок-схема с общим алгоритмом работы;

- подробная блок-схема алгоритма наиболее важной или интересной части программы;

- схема системы с выделением цветом тех ее частей, которые составляют ДП (если решаемая в дипломном проекте задача является разработкой части некоторой системы).

Плакаты.

Для программных дипломных проектов рекомендуются следующие плакаты:

-пояснения к методу решения задачи и выбранной модели;

-плакат, показывающий структуру программы, либо в виде схемы данных, либо в виде иерархической схемы схемы модулей, классов, объектов или других составных ее частей;

-плакат, отражающий функциональную структуру или алгоритм разрабатываемого ПО;

-пример обработки - пример исходных и результирующих данных, файлов, внутренних таблиц, протокола и т.д.;

- пример пользовательского интерфейса — меню, характерные экраны или окна;

- плакат по экономическому обоснованию проекта.

Выше приведен лишь примерный перечень плакатов. При разработке индивидуальных тем выбор плакатов остается за учащимся и курируется руководителем дипломного проекта. Однако при выборе графического материала для выноса на плакаты необходимо учесть основные моменты разработки программного продукта, на которые необходимо указать и поставить акцент при защите, т.е. его структуру, свойства, динамику выполнения, получаемые результаты и т.д.

Все графические работы должны выполняться на ПЭВМ с использованием систем компьютерной графики КОМПАС 3D, AutoCAD и т.д.

#### **2.4 Обозначение конструкторских документов**

Для усиления доказательности выводов и предложений студента доклад целесообразно проиллюстрировать (плакатами, слайдами, раздаточным материалом и т.п.).

Наиболее важными пособиями являются материалы, отражающие:

Наименование дипломного проекта (работы), актуальность темы.

Цели и задачи дипломного проекта (работы).

Краткие организационно-экономическая и технологическая характеристики предприятия, организации, территории в виде таблиц, графиков, диаграмм и пр.

Анализ состояния исследуемой технологии (природного явления), выявление имеющихся недостатков, приводящих к снижению уровня безопасности (увеличению рисков) в виде ситуационных планов, планов помещений, планов размещения технологического оборудования, маршрутных схем и др.

Критерии, методы и модели, используемые в дипломном проекте (работе) в виде блок-схем алгоритмов, систем уравнений, иллюстраций моделей.

Результат решения поставленных задач (количественные и качественные оценки критериев безопасности и сопоставления) в виде таблиц и диаграмм.

Рекомендации по совершенствованию деятельности предприятия, на базе и по материалам которого выполнялся дипломный проект (работа), оснащенные чертежами с внесенными изменениями, графиками, таблицами и диаграммами.

Полученный эффект (экологический, материальный, организационный и др.). Выводы из проделанной работы.

Не рекомендуется в качестве наглядных пособий использовать большие, перегруженные цифрами таблицы, содержащие исходные данные; раздаточный материал, оформленный в виде сплошного текста; не относящиеся к делу рисунки и т.п.

Каждый плакат должен содержать заголовок, изобразительную часть, условные обозначения (включая

цветовые обозначения), пояснительный текст (если требуется).

Все части плаката должны соответствовать тексту (содержанию) дипломного проекта (работы).

Графический материал условно можно разделить на чертежи и демонстрационные плакаты.

Все чертежи следует выполнять в соответствии со стандартами и нормами ЕСКД. Размеры на демонстрационных чертежах не регламентируются, но они должны быть пропорциональны размерам изображений на основных чертежах и выбираются с таким расчетом, чтобы чертеж легко читался с расстояния 4 – 5 м.

Чертежи выполняются со стандартной рамкой и штампом (рис. 16), на котором должна быть подпись дипломника и руководителя, в карандаше или черной тушью. Демонстрационные чертежи выполняются на листах ватмана формата А1, имеют рамку, отстоящую от левого края на 20 мм, а от остальных краев на 5 мм. В верхней части чертежа наносится его название. В нижнем правом углу располагается основная надпись по ГОСТ 2.104 – ЕСКД..

В графах основной надписи (номера граф на рисунке 16 и в скобках) указывают:

В графе 1 – наименование раздела дипломного проекта.

В графе 2 – обозначение курсовой работы:

КР.09.02.04. 374/01-06.05.21.П3

КР - курсовая работа;

09.02.04 - код специальности;

374/01-06 - номер приказа на закрепление темы работы;

05 - порядковый номер студента в приказе на закрепление темы;

21 - год выполнения работы(указывают две последние цифры- 00; 01; 02 и т.д.);

ПЗ - шифр записки по ГОСТ 2.102

В графе 3 – литера («у» - учебный).

В графе 4 – порядковый номер документа.

В графе 5 – количество листов в раздаточном материале.

В графе 6 – сокращенное наименование университета и отделения (УдГУ, отделение МКПО), и шифр студенческой группы (СПО-О-09.02.04-31).

В графе 7 – характер работы, выполняемой лицом, подписывающим документ.

В графе 8 – фамилии лиц, подписывающих документ.

В графе 9 – подписи лиц, фамилии которых указаны в графе 8.

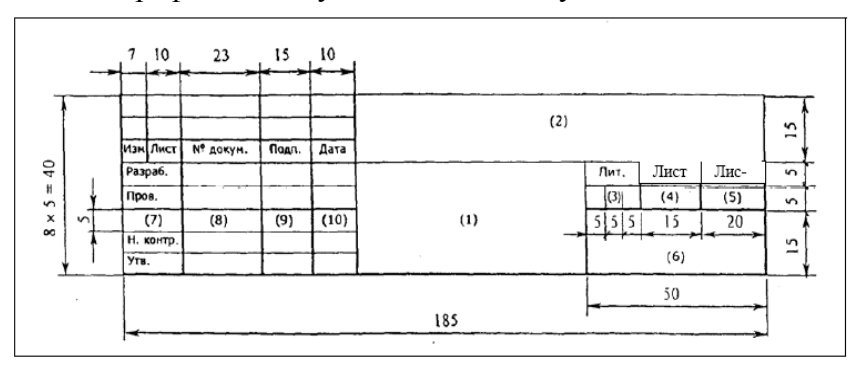

В графе 10 – дату подписания документа.

Рисунок. 1. Основная надпись

Плакаты выполняются в карандаше, черной или цветной тушью с соблюдением следующих требований:

на листе должна быть внешняя рамка и надпись;

все текстовые надписи на поле плаката выполняют чертежным шрифтом по ГОСТ 2.304-81 (при этом применяют стандартные обозначения).

Графический материал должен содержать не менее 6-7 плакатов и чертежей. Не следует выполнять слишком подробные схемы. В случае необходимости они могут быть

приведены в пояснительной записке. Не следует включать в этот материал большое число повторяющихся частей. Графический материал должен быть согласован с текстом тезисов доклада на защите. Для выполнения графического материала к дипломному проекту необходимо использовать следующие нормативные документы:

ГОСТ 2.001-70 ЕСКД Общие положения;

ГОСТ 2.004-88 ЕСКД Общие требования к выполнению конструкторских и технологических документов печатающих и графических устройств вывода ЭВМ;

ГОСТ 2.104-68 ЕСКД Основные надписи;

ГОСТ 2.105-95 ЕСКД Требования к текстовым документам;

ГОСТ 2.106-97 ЕСКД Текстовые документы;

ГОСТ 2.109-73 ЕСКД Основные требования к чертежам;

ГОСТ 2.113-75 ЕСКД Эскизный проект;

ГОСТ 2.120-73 ЕСКД Технический проект;

ГОСТ 2.201-80 ЕСКД Классификация и обозначения изделий в конструкторских документах;

ГОСТ 2.301-68 ЕСКД Форматы;

ГОСТ 2.302-68 ЕСКД Масштабы;

ГОСТ 2.303-68 ЕСКД Линии;

ГОСТ 2.304-81 ЕСКД Шрифты;

ГОСТ 2.316-68 ЕСКД Нанесение надписей;

ГОСТ 2.319-81 ЕСКД Правила выполнения диаграмм;

ГОСТ 2.321-84 ЕСКД Обозначения буквенные;

ГОСТ 2.605-68 ЕСКД Плакаты учебно-технические. Общие технические требования.

ПРИМЕЧАНИЕ: В рамках со штампом также распечатываются другие листы пояснительной записки, а именно: первый лист оглавления – со штампом 40 мм, остальные листы – со штампом 20 мм (в графе 5 указывается количество листов в пояснительной записке). При этом листы

ПРИЛОЖЕНИЙ, имеющих статус самостоятельных документов, в рамки не заключаются.

Примеры рамок с основными надписями приведены в ПРИЛОЖЕНИB Ж.

Демонстрационный графический материал приводится в приложениях на формате А4.

### **2.5 Требования к программной документации**

К программной документации относятся документы, содержащие сведения, необходимые для разработки, сопровождения и эксплуатации программ.

При разработке и оформлении программных документов в рамках дипломного проекта следует руководствоваться требованиями стандартов, входящих в комплекс ЕСПД:

ГОСТ 19.001-77 Общие положения

ГОСТ 19.002-80 Схемы алгоритмов и программ. Правила выполнения

ГОСТ 19.003-80 Схемы алгоритмов и программ. Обозначения условные графические

ГОСТ 19.004-80 Термины и определения

ГОСТ 19.005-85 Р-схемы алгоритмов и программ. Обозначения условные графические и правила выполнения

ГОСТ 19.101-77 Виды программ и программных документов

ГОСТ 19.102-77 Стадии разработки

ГОСТ 19.103-77 Обозначение программ и программных документов

ГОСТ 19.104-78 Основные надписи

ГОСТ 19 105-78 Общие требования к программным

документам

ГОСТ 19.106-78 Требования к программным документам, выполненным печатным способом

ГОСТ 19.201-78 Техническое задание. Требования к содержанию и оформлению

ГОСТ 19.202-78 Спецификация. Требования к содержанию и оформлению

ГОСТ 19.301-79 Программа и методика испытаний. Требования к содержанию и оформлению

ГОСТ 19.401-78 Текст программы. Требования к содержанию и оформлению

ГОСТ 19.402-78 Описание программы. Требования к содержанию и оформлению

ГОСТ 19.403-79 Ведомость держателей подлинников

ГОСТ 19.404-79 Пояснительная записка. Требования к содержанию и оформлению

ГОСТ 19.501-78 Формуляр. Требования к содержанию и оформлению

ГОСТ 19.502-78 Описание применения. Требования к содержанию и оформлению

ГОСТ 19.503-79 Руководство системного программиста. Требования к содержанию и оформлению

ГОСТ 19.504-79 Руководство программиста. Требования к содержанию и оформлению

ГОСТ 19.505-79 Руководство оператора. Требования к содержанию и оформлению

ГОСТ 19.506-79 Описание языка. Требования к содержанию и оформлению

ГОСТ 19.507-79 Ведомость эксплуатационных документов

ГОСТ 19.508-79 Руководство по техническому обслуживанию. Требования к содержанию и оформлению

ГОСТ 19.601-78 Общие правила дублирования, учета и хранения

ГОСТ 19.602-78 Правила дублирования, учета и хранения программных документов, выполненных печатным способом

ГОСТ 19.603-78 Общие правила внесения изменений

ГОСТ 19.604-78 Правила внесения изменений в программные документы, выполненные печатным способом

ГОСТ 19.701-90 Схемы алгоритмов, программ, данных и систем. Условные Обозначения и правила выполнения.

ГОСТ 34.201-89 Виды, комплектность и обозначения документов при создании автоматизированных систем

ГОСТ 34.320-96 Концепции и терминология для концептуальной схемы и информационной базы

ГОСТ 34.321-96 Информационные технологии. Система стандартов по базам данных. Эталонная модель управления

ГОСТ 34.601-90 Автоматизированные системы. Стадии создания

ГОСТ 34.602-89 Техническое задание на создание автоматизированной системы (Взамен ГОСТ 24.201-85)

ГОСТ 34.603-92 Информационная технология. Виды испытаний автоматизированных систем

РД 50-34.698-90 Автоматизированные системы. Требования к содержанию документов

32

При выполнении дипломного проекта подлежат обязательной разработке и являются обязательным приложением ПЗ следующие виды программных документов:

- *1) техническое задание;*
- *2) описание программы;*
- *3) текст программы;*
- *4) программа и методика испытаний;*
- *5) эксплуатационные документы.*

Программный документ состоит из трех условных частей: титульной, информационной и основной. Общие правила выполнения программных документов устанавливаются в ГОСТ 19.106-78 «ЕСПД. Требования к программным документам, выполненным печатным способом».

**Техническое задание** должно содержать следующие разделы:

- введение;
- основание для разработки;
- назначение разработки;

- требования к программе или программному изделию;

- требования к программной документации;
- технико-экономические показатели;
- стадии и этапы разработки;
- порядок контроля и приемки.

Подробное описание состава подразделов технического задания приведено в ГОСТ 19.201-78 ЕСПД. «Техническое задание. Требования к содержанию и оформлению».

Программный документ «**Описание программы**» ГОСТ 19.402-2000 ЕСПД должен содержать следующие разделы:

- общие сведения;
- функциональное назначение;
- описание логической структуры;
- используемые технические средства;

- вызов и загрузка;

- входные и выходные данные.

По результатам испытаний программы оформляется программный документ «**Программа и методика испытаний**» ГОСТ 19301-2001 ЕСПД. «Программа и методика испытаний».

Программный документ «**Текст программы**» является обязательным для программы-компонента и необязательным для программы-комплекса (ГОСТ 19.101-77. Программакомпонент- программа, рассматриваемая как единое целое, выполняющая законченную функцию и применяемая самостоятельно или в составе комплекса. Программакомплекс — программа, состоящая из двух или более компонентов и (или) комплексов, выполняющих взаимосвязанные функции, и применяемая самостоятельно или в составе другого комплекса).

Титульная и информационная части для данного документа не являются обязательными. Основная часть составляется из текстов одного или нескольких разделов. Каждый раздел реализуется на исходном языке программирования, куда необходимо включать комментарии, отражающие функциональное назначение.

Разработка комплекта документов ЕСПД завершается выпуском **эксплуатационных документов**. В дипломном проекте допускается разработка одного из эксплуатационных документов:

- руководство системного программиста;
- руководство программиста;
- руководство оператора.

Выбор эксплуатационного документа осуществляется учащимся-дипломником совместно с руководителем проекта в зависимости от типа разработанного программного продукта.

## **3 Методические указания по выполнению отдельных частей и разделов курсовой работы**

### **3.1 Реферат**

Реферат оформляется в соответствии с ГОСТ 7.9-95 и должен содержать:

- перечень ключевых слов;

- текст реферата;

- сведения об объеме курсовой работы, количестве иллюстраций, таблиц, приложений, количестве использованных источников (приложение Д).

Перечень ключевых слов должен включать от 5 до 10 слов или словосочетаний из текста работы, которые в наибольшей мере характеризуют его содержание и обеспечивают возможность информационного поиска. Ключевые слова приводятся в именительном падеже, печатаются прописными буквами в строку через запятые.

Текст реферата должен отражать:

объект исследования или разработки;

цель работы;

метод исследования и аппаратуру;

полученные результаты и их новизну;

основные конструктивные, технологические и технико-эксплуатационные характеристики;

область применения;

 экономическую эффективность или значимость работы;

 прогнозные предположения о развитии объекта исследования.

### **3.2 Введение**

Во введении раскрываются цели и задачи курсовой работы, актуальность выбранной темы, ее научная и практическая значимость, соответствие общей социальноэкономической ситуации и задачам конкретного объекта исследования.

Практика показывает, что студенты часто испытывают трудности формулировки цели и задач своей курсовой работы. В связи с этим, цель дипломного проектирования можно сформулировать заменой сказуемого в предложении названия курсовой работы глаголом (например «Разработка АИС…» переформулировать как «Разработать АИС…»).

Содержание задач дипломного проекта (работы) формируется путем использования некоторых клише:

Проанализировать литературные источники в области (разработки АИС, средств разработки и пр.);

Исследовать состояние (работы ИС, глубины интеграции ИС в бизнес-процессы, программных средств операторов и пр.) на (название объекта);

Оценить (рассчитать) трудозатраты на организацию бизнес-процессов без актуализации ИС, временные затраты на использование установленных программных средств и т.д. ;

Разработать приложение управления процессами, обработки данных, сайта организации, модуля ИС и пр. и обосновать их.

### **3.3 Аналитическая часть**

Аналитическая часть курсовой работы включает в себя литературный обзор аналогов, патентную проработку темы работы (по возможности), обоснование выбранной темы, а также постановку задачи исследования и пути ее решения.

Литературный обзор и патентная проработка темы служат для систематизации и критической оценки отечественных и зарубежных работ, относящихся к исследуемой теме. Литература по этому вопросу должна быть проработана за период последних лет. Основная нагрузка

ложится на изучение специальной литературы, нормативных материалов, законодательных актов, методологий и методик, а также практических разработок в исследуемой области. Студент должен продемонстрировать глубокое понимание сущности решаемой проблемы, умение анализировать и систематизировать собранный материал.

В результате делается вывод о степени разработанности теоретических, методологических и методических вопросов по данной проблеме, дается критическая оценка изученным подходам, определяется собственная концепция решения проблемы с учетом особенностей состояния и функционирования объекта в реальных условиях.

В заключение этого раздела по результатам выполненного анализа осуществляется постановка задачи исследования. На этом этапе необходимо четко сформулировать конечные цели исследования и задачи, которые необходимо решить для достижения этих целей. Изложенные положения должны быть ясными, аргументированными, конкретными и служить основой для выполнения проектно-конструкторской части курсовой работы.

Материалы аналитической части квалификационной работы используются для оформления графической части работы в виде диаграммам, графиков, таблиц, фотографий, эскизов и схем.

## **3.4 Проектно-конструкторская часть**

Проектно-конструкторская часть является центральным разделом курсовой работы, и качество ее выполнения в значительной мере определяет практическую ценность проведенного исследования.

Целесообразно разбить ее на подразделы:

2.1 Исследование объекта (характеризует студента, как специалиста, способного грамотно проводить инженерное обследование технологии);

2.2. Обоснование выбора средств реализации дипломной работы (тем самым студент демонстрирует навыки техника в области Информационных систем).

Проектно-конструкторская часть включает в себя: научно-методическую основу, проектно-расчетные материалы и результаты решения поставленных в аналитической части инженерных задач. При этом следует уделять внимание выбору современных методов решения задач, наиболее перспективных конструктивно-технологических проектных решений, прогрессивных форм и методов организации и обеспечения противопожарной безопасности.

2.3 Описание логики функционирования ПО –

содержит описание требований к функционированию и внешнему виду разрабатываемого ПО. Указываются основные характеристики программы. Описывается входная и выходная информация, схема функциональной структуры ПО. Выполняется логическое и физическое моделирование базы данных. Разрабатывается алгоритм работы программы и т.д.

В конце второй главы делается обобщающий вывод.

Третья глава содержит описание процесса проектирования программного обеспечения. Описывается структура программного обеспечения, приводится логическое и физическое проектирование баз данных, алгоритм работы программы и другие необходимые разделы.

3.1. Разработка интерфейса ПО – содержит описание<br>разработки интерфейса программного обеспечения. интерфейса программного приводятся экранные копии основных окон созданной программы. Указываются основные действия пользователя, при работе с программой.

3.2. Формирование требований к ПО – содержит описание минимальных системных, технических,

программных и других требований к функционированию разрабатываемого ПО.

Описываются требования к обеспечению ЭВМ, на которой будет функционировать созданное ПО. Указывается базовая операционная система, объем память и ЭВМ, процессор, необходимая емкость жесткого диска и т.д.

Характеристики объектов и выполненные разработки (конструктивные, технологические, организационные, проектные) необходимо приводить в сравнении с аналогичными характеристиками прототипа.

3.3. Обеспечение безопасности информации –

описываются возможные угрозы, которые могут привести к сбою в работе созданного программного обеспечения или потери информации, которая им обрабатывается. Содержится перечень рекомендуемых мер по обеспечению безопасности информации в рамках созданного ПО.

В конце третьего раздела делается обобщающий вывод.

### **3.5 Заключение**

Итоговым разделом работы является заключение, в котором в лаконичной форме отражаются результаты выполненного исследования, кратко формулируются основные выводы и предложения по возможности практического использования проектных решений. Делается вывод о степени и полноте решения проблем, являющихся содержанием данной квалификационной работы.

Завершается пояснительная записка списком использованных источников.

Приложения включают в себя все материалы, не вошедшие в пояснительную записку, но на которые есть ссылки в тексте разделов курсовой работы, например, исходные данные для расчетов, программы расчетов на ПЭВМ, копии документов на патенты и другие материалы.

### **3.6 Приложения**

Приложения содержат целый или частичный программный код, используемые в процессе разработки ПО. Объем данного раздела зависит от специфики разрабатываемого ПО.

Также в приложения, во избежание загромождения текста основной части пояснительной записки, выносятся обычно вспомогательные материалы:

- документы, характеризующие предметную область ( инструкции, положения и т.д.);

- промежуточные математические выкладки и громоздкие расчеты;

- большие таблицы с информационным материалом;

- громоздкие иллюстрации (схемы, графики, рисунки и т.п.)

## **5. Примерные критерии оценки курсовых работ Обязательные разделы пояснительной записки:**

1. Аналитический обзор литературы (постановка проблемы и как она решается, в том числе, за рубежом)

2. Описание объекта, идентификация программного обеспечения, характеристика текущего уровня решения задач

3. Предложения по решению поставленных задач.

#### **Глобальные критерии оценки:**

«3» - имеются в наличии не все обязательные разделы, проработка разделов неполная

«4» - имеются в наличии все обязательные разделы, проработка разделов неполная

«5» - «отлично», т.е. «отличный от других», только в том случае, если в наличии все обязательные разделы, полная проработка разделов, имеется законченный результат.

# **Критерии оценки по разделам:**

# *Качество текстового графического материала:*

o«ОТЛИЧНО» - графический материал полностью раскрывает содержание работы, выполнен на высоком техническом уровне с соблюдением требований государственных стандартов;

o«ХОPОШО» - графический материал полностью раскрывает содержание работы, но структура листов не оптимальна. Исполнение - на хорошем техническом уровне с соблюдением государственных стандартов;

o«УДОВЛЕТВОPИТЕЛЬНО» - графический материал не полностью раскрывает содержание проекта, есть незначительные отклонения от государственных стандартов. Исполнение - на удовлетворительном техническом уровне.

# *Правильность использования методов анализа и расчета, их глубина и соответствие современному уровню:*

o«ОТЛИЧНО» - методы анализа и расчета выбраны обоснованно и соответствуют современному уровню. Глубина анализа и расчетов обеспечивает принятие рациональных организационно-управленческих решений и содержит значения всех основных характеристик конкретных инженерно-технических разработок;

o«ХОPОШО» - методы анализа и расчета соответствуют современному уровню. Глубина анализа и расчетов обеспечивает возможность принятия организационно-управленческих решений и обосновывает реализуемость инженерно-технических разработок;

o«УДОВЛЕТВОPИТЕЛЬНО» - выполненный анализ и расчеты позволили обосновать основные требования к составу организационно-управленческих решений и содержанию инженерно-технических разработок.

## *Практическая значимость курсовой работы:*

o«ОТЛИЧНО» - результаты могут быть непосредственно использованы заказчиком, подписан акт внедрения или технико-экономическое обоснование (план внедрения) предложенных решений согласованы с предприятием;

o«ХОPОШО» - результаты могут быть непосредственно использованы заказчиком, дано техникоэкономическое обоснование или предложен план внедрения предложенных решений;

«УДОВЛЕТВОPИТЕЛЬНО» - работа выполнена на основе реального объекта, результаты носят рекомендательный характер;

## *Качество устного выступления:*

«ОТЛИЧНО» - доклад логичен и последователен, полностью раскрывает содержание работы, по продолжительности соответствует регламенту, даны исчерпывающие ответы на вопросы;

«ХОPОШО» - доклад логичен и последователен, упущены некоторые моменты, раскрывающие содержание работы, по продолжительности имеется небольшое отступление от регламента, ответы на некоторые вопросы сбивчивы и потребовали дополнительные наводящие вопросы;

«УДОВЛЕТВОPИТЕЛЬНО» - доклад несколько нелогичен, сбита последовательность изложения, не получили освещения важные моменты, раскрывающие содержание курсовой работы, по продолжительности имеется небольшое отступление от регламента, ответы на ряд вопросов не полные;

## **Список использованной литературы**

1. Федеральный государственный образовательный стандарт среднего профессионального образования по специальности 09.02.04 Информационные системы (по отраслям) (утв. приказом Министерства образования и науки РФ от 14 мая 2014 г. N 525).

2. ГОСТ 23501.108-85. Системы автоматизированного проектирования. Классификация и обозначение. Информационная технология [Электронный ресурс]. – Доступ из справочно-правовой системы «КонсультантПлюс».

3. ГОСТ 34.201-89. Виды, комплектность и обозначение документов при создании автоматизированных систем. Комплекс стандартов на автоматизированные системы [Электронный ресурс]. – Режим доступа: http://www.communet.ru/lib/standart/gost/gost\_34\_201\_89.htm

4. ГОСТ 34.602-89. Техническое задание на создание автоматизированной системы [Электронный ресурс]. – Режим доступа: http://shepelin.com/technology/34-602-89.html

5. ГОСТ 34.601-90. Информационная технология. Комплекс стандартов на автоматизированные системы. Автоматизированные системы. Стадии создания [Электронный ресурс]. – Режим доступа: http://www.qualicont.ru/gost/Index/10/10698.htm.

6. ГОСТ 34.003-90. Информационная технология. Комплекс стандартов на АС. Автоматизированные системы. Термины и определения [Электронный ресурс]. – Режим доступа: http://www.qualicont.ru/gost/list.htm.

7. ГОСТ 7.32–2001. Отчет о научно-исследовательской работе. Структура и правила оформления [Электронный ресурс]. – Режим доступа: http://www.ugatu.ac.ru/ddo/oot/izd/g5.htm

8. Р 50-34.119-90. Рекомендации. Информационная технология. Комплекс стандартов на АС. Архитектура локальных вычислительных сетей в системах промышленной автоматизации. Общие положения [Электронный ресурс]. – Режим доступа: http://document.ua/documents/doc16592.php<br>9. РД 50-682-89. Методические указан

9. РД 50-682-89. Методические указания. Информационная технология. Комплекс стандартов и руководящих документов на

# *ПРИЛОЖЕНИЯ*

## *ПРИЛОЖЕНИЕ А* (ОБЯЗАТЕЛЬНОЕ)

## ФОРМА БЛАНКА ТЕХНИЧЕСКОГО ЗАДАНИЯ

## МИНИСТЕРСТВО НАУКИ И ВЫСШЕГО ОБРАЗОВАНИЯ ФЕДЕРАЛЬНОЕ ГОСУДАРСТВЕННОЕ БЮДЖЕТНОЕ ОБРАЗОВАТЕЛЬНОЕ УЧРЕЖДЕНИЕ ВЫСШЕГО ОБРАЗОВАНИЯ «УДМУРТСКИЙ ГОСУДАРСТВЕННЫЙ УНИВЕРСИТЕТ»

### **Многопрофильный колледж профессионального образования**

УТВЕРДИТЬ: Зав. отделением МКПО

 $\leftarrow \rightarrow$  20 г.

 $\overline{\phantom{a}}$  , where  $\overline{\phantom{a}}$ 

## **ЗАДАНИЕ**

#### **на курсовую работу**

студенту \_\_\_\_\_\_\_Иванову Ивану Ивановичу\_\_\_\_\_\_\_\_\_\_\_\_ шифр \_\_\_\_ СПО-О-09.02.04-21

1. **Тема** Программа очистки оперативной памяти

**2. Сроки сдачи студентом пояснительной записки 01 июня 2021 г.** 

### **3. Исходные данные к курсовой работе (эксплуатационно- технические данные)**

*Назначение разработки* :\_\_ Программа предназначена к применению в профильных подразделениях ООО « ХХХ »

*Основание для проведения разработки* : Основанием для проведения разработки является необходимость ежечасно производить очистку и дефрагментацию оперативной памяти ПК для предотвращения замедления работы и повышения производительности системы

*Функциональное назначение программы* : Функциональным назначением программы является очистка и дефрагментация оперативной памяти ПК, ежечасно, в течении суток.

*Эксплуатационное назначение программы* : Программа должна эксплуатироваться в профильных подразделениях на объектах ООО «ХХХХХ»

*цель курсовой работы*: разработать программу очистки оперативной памяти

*задачи курсовой работы* 

а) проанализировать литературные источники в области программного обеспечения

б) исследовать действующие на рынке решения

в) выявить сценарии использования

г) разработать инструкции для программиста и пользователя

**4. Содержание пояснительной записки (перечень подлежащих разработке вопросов) и сроки выполнения по разделам:**

*Содержание Введение*

*1. Основание для разработки*

*1.1. Обзор литературных источников в области программного обеспечения*

*1.2. Обзор действующих решений в области программного обеспечения оптимизации работы оперативной памяти*

*2. Назначение и область применения*

*2.1. Назначение программы*

*2.2. Область применения программы*

*3. Технические характеристики*

*3.1. Постановка задачи на разработку программы*

*3.1.1. Описание применяемых математических методов*

*3.1.2. Описание допущений и ограничений*

*3.2. Описание алгоритма и функционирования программы*

*3.2.1. Описание алгоритма программы*

*3.2.2. Описание функционирования программы*

*3.2.3. Возможные взаимодействия программы с другими программами*

*3.3. Описание и обоснование выбора метода организации входных и выходных данных*

*3.3.1. Описание и обоснование выбора метода организации входных данных*

*3.3.2. Описание и обоснование выбора метода организации выходных данных*

*3.4. Описание и обоснование выбора состава технических средств*

*3.5. Описание и обоснование выбора состава программных средств*

> *4. Ожидаемые технико-экономические показатели Заключение*

*Список литературы*

*Приложения*

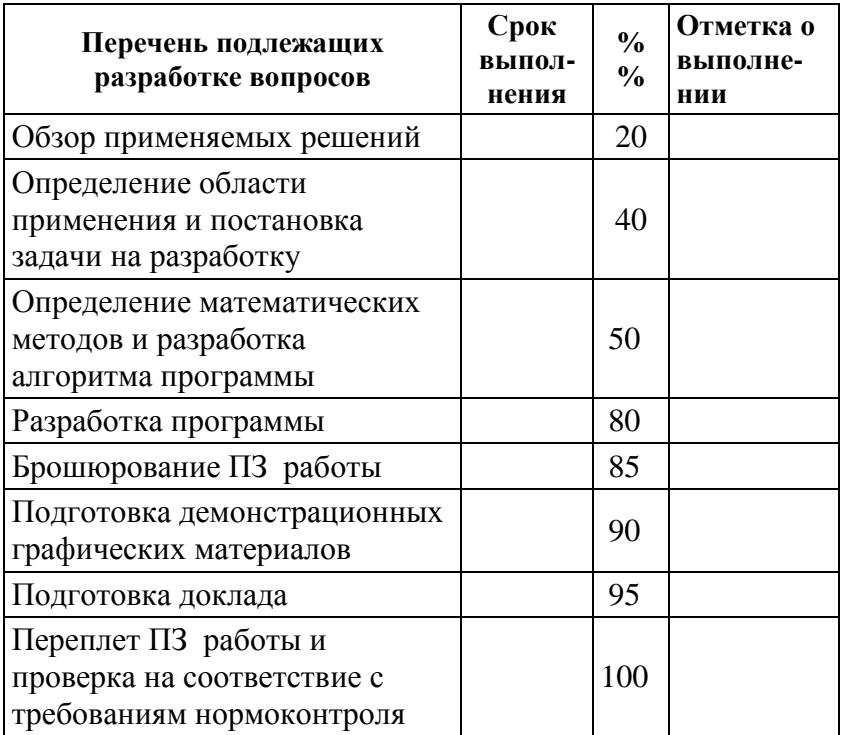

## **5. Перечень графического материала (с точным указанием обязательных чертежей)**

1) схема структурная;

2) схема функциональная;

3) блок-схема с общим алгоритмом работы;

4) подробная блок-схема алгоритма наиболее важной или интересной части программы и др.

**6. Руководитель курсовой работы (фамилия, имя, отчество, место работы и должность, ученое звание и степень)** 

# *руководитель*: к.т.н., доцент отделения, Иванов И.И.\_\_

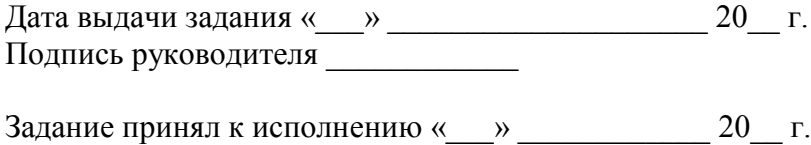

Подпись студента \_\_\_\_\_\_\_\_\_\_\_\_\_\_\_

## *ПРИЛОЖЕНИЕ Б* (СПРАВОЧНОЕ)

ПАМЯТКА ДЛЯ РУКОВОДИТЕЛЯ КУРСОВОЙ РАБОТЫ

# **ПАМЯТКА О СОДЕРЖАНИИ ОТЗЫВА РУКОВОДИТЕЛЯ КУРСОВОЙ РАБОТЫ**

## **ОТЗЫВ НАУЧНОГО РУКОВОДИТЕЛЯ курсовой работы**

*«Программа очистки оперативной памяти»*

Курсовая работа выполнена

студентом *Ивановым Иваном Ивановичем* кафедра *Инженерно-техническое отделение МКПО* группа: *СПО-О-09.02.04-31* специальность: *Информационные системы(по отраслям)* научный руководитель: *Сидоров Сидор Сидорович, преподаватель МКПО*

дата представления работы на отделение*: 06 марта 2021 г.*

Курсовая работа содержит ..... страниц машинописного текста, графическая часть содержит ... листов чертежей и плакатов. Чертежи в проекте дополняют и поясняют материалы темы, что имеет важное значение в связи с ее практической ценностью.

Ф.И.О. провел тщательный литературный обзор, в котором представлено описание существующих методов ....... и схем программ ........, программных средств…... В обосновании выбора темы выделены наиболее важные причины, ..

В проекте выполнены ..... расчеты ...., подобран ....., проведен .........

Курсовая работа содержит разработку всех разделов в соответствии с заданием.

При выполнении курсовой работы использовались компьютерные технологии:\_\_\_\_\_\_\_\_\_\_\_\_\_\_\_\_\_\_\_\_\_\_\_\_\_\_\_\_\_\_\_\_\_\_\_\_\_\_\_\_\_\_\_

\_\_\_\_\_\_\_\_\_\_\_\_\_\_\_ Пояснительная записка оформлена в текстовом редакторе MS WORD.

В ходе выполнения дипломного проекта студент проявил самостоятельность и трудолюбие, четко выполнял требования руководителя, учитывал все замечания, соблюдал запланированный календарный график.

Пояснительная записка написана стилистически и лингвистически грамотно. Графическая часть выдержана в едином стиле и достаточно информативна.

Отзыв завершается заключением руководителя о рекомендации работы к защите и предполагаемой оценке.

Ф.И.О. руководителя\_\_\_\_\_\_\_\_\_\_\_\_\_\_\_\_\_\_\_\_\_\_\_\_\_\_\_\_\_

Место работы и должность руководителя дипломного проекта \_\_\_\_\_\_\_\_\_

«\_\_\_» \_\_\_\_\_\_\_\_\_\_\_\_\_ Подпись руководителя

Примечание: Отзыв руководителя не нумеруется и не подшивается в пояснительную записку.

## *ПРИЛОЖЕНИЕ Г* (ОБЯЗАТЕЛЬНОЕ)

# ТИТУЛЬНЫЙ ЛИСТ

#### МИНИСТЕРСТВО НАУКИ И ВЫСШЕГО ОБРАЗОВАНИЯ РОССИЙСКОЙ ФЕДЕРАЦИИ ФЕДЕРАЛЬНОЕ ГОСУДАРСТВЕННОЕ БЮДЖЕТНОЕ ОБРАЗОВАТЕЛЬНОЕ УЧРЕЖДЕНИЕ ВЫСШЕГО ОБРАЗОВАНИЯ «УДМУРТСКИЙ ГОСУДАРСТВЕННЫЙ УНИВЕРСИТЕТ»

#### **Многопрофильный колледж профессионального образования**

Допустить к защите Зам. директора по УМиНР

\_\_\_\_\_\_\_\_\_\_\_Т.А. Бровина « $\_\,$ »  $\_\_$  20  $\_\,$  г.

#### **ПОЯСНИТЕЛЬНАЯ ЗАПИСКА**

курсовой работы на тему

#### **«ПРОГРАММА ОЧИСТКИ ПАМЯТИ»**

специальность 09.02.04 « Информационные системы (по отраслям »

Научный руководитель к.т.н., доцент: \_\_\_\_\_\_\_\_\_\_\_\_\_ И.А.Иванов **«\_\_» \_\_\_\_\_\_\_\_\_\_\_\_\_\_\_** 20**\_\_**

Работу выполнил студент группы СПО-О-20.02.04-31 \_\_\_\_\_\_\_\_\_\_\_\_\_ И.И.Иванов **«\_\_» \_\_\_\_\_\_\_\_\_\_\_\_\_\_\_** 20**\_\_**

Ижевск – 2021 г.

# *ПРИЛОЖЕНИЕ Д* (ОБЯЗАТЕЛЬНОЕ) **Оформление реферата**

## РЕФЕРАТ

### Программа очистки оперативной памяти

Объект исследования – оперативная память ЭВМ.

Цель работы – разработать программу очистки оперативной памяти.

В работе представлен анализ решений в области программного обеспечения работы с оперативной памятью в среде Windows. Проведен анализ функционирования подсистемы управления оперативной памяти в операционных системах. Разработана программа очистки оперативной памяти.

Пояснительная записка содержит… стр., …рисунков, …таблиц, …источников, приложений.

## ПРИЛОЖЕНИЕ Ж (СПРАВОЧНОЕ) ОФОРМЛЕНИЕ СОДЕРЖАНИЯ Содержание

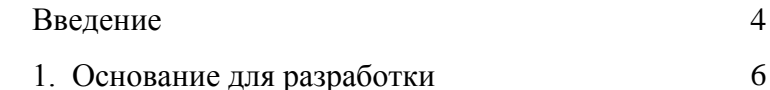

1.1. Обзор литературных источников в области программного обеспечения

1.2. Обзор действующих решений в области программного обеспечения оптимизации работы оперативной памяти

2. Назначение и область применения

2.1. Назначение программы

2.2. Область применения программы

3. Технические характеристики

3.1. Постановка задачи на разработку программы

3.1.1. Описание применяемых математических методов

3.1.2. Описание допущений и ограничений

3.2. Описание алгоритма и функционирования программы

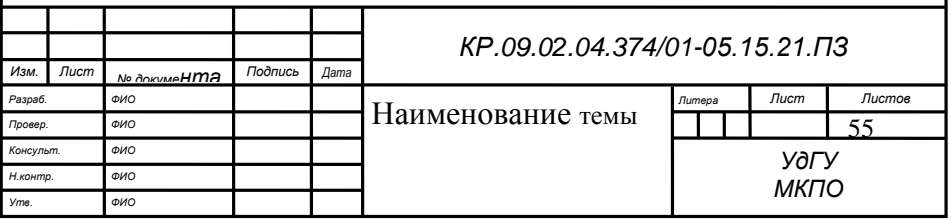

3.2.1. Описание алгоритма программы

3.2.2. Описание функционирования программы

3.2.3. Возможные взаимодействия программы с другими программами

3.3. Описание и обоснование выбора метода организации входных и выходных данных

3.3.1. Описание и обоснование выбора метода организации входных данных

3.3.2. Описание и обоснование выбора метода организации выходных данных

3.4. Описание и обоснование выбора состава технических средств

3.5. Описание и обоснование выбора состава программных средств

4. Ожидаемые технико-экономические показатели

Заключение

Список литературы

Приложения

*Изм. Лист № Подпись Дата*

*КР.09.02.04.374/01-05.15.21.ПЗ*

56 *Лист*

## ПРИЛОЖЕНИЕ К (СПРАВОЧНОЕ) СПИСОК ЛИТЕРАТУРЫ

*Книги*

*Однотомное издание*

*Библиографическое описание книги одного индивидуального автора или группы авторов (до трех)*

Андреев В.И.Педагогика: Учебник для вузов. - 3-е изд., перераб.и доп. - Казань. Центр инновационных технологий. 2003.-608с.

Панарин А.С. Философия политики. Учебное пособие для политологических факультетов.- М,: Паука, 1994.-367 с.

*Библиографическое описание книги более трех авторов*

Право: Учебник для вузов/А.И. Косарев, M.B. Малинкович, С.Д. Покровская и др.; Под ред. Н.А. Тепловой., M.B. Малинкович. - 2-е изд.. перераб и доп. -М.: Закон и право, ЮНИТИ. 1998. - 479 с.

*Или:*

Право: Учебник для вузов/А.И. Косарев, M.B. Малинкович, С. Д. Покровская, О.В. Староверова, НА.Теплова, Н.Д. Эрвашвили: Под ред. Н.А. Тепловой, M.B. Малинкович, -2-е изд.. перераб. и дои. -М.: Закон и право, ЮНИТИ, 1998. -479с.

*Библиографическое описание книги, изданной под заглавием*

Жизнь как творчество/Под ред. Л.В. Созань, В.А.Тихомироваич.- Киев: Наукова думка. – Т.3. - 1985. - 263  $c<sub>-</sub>$ 

Экономическая теория/Под ред. В. Д. Камаева. -6-е изд., перераб. и доп. -М.: Владос, 2000. -640 с.

*Библиографическое описание книги коллективного автора (конференции, симпозиумы и др.)*

Тезисы докл. 2 Научно-технической конференции молодых ученых и аспирантов, посвященной 40-летию НИ РХТУ им. Д.И. Менделеева /Рос. хим.-технол. ун-т им. Д.И. Менделеева, Новомосковский ин-т. - Новомосковск, 2000. 200 с.

*Или:*

Научно-техническая конференция молодых ученых и аспирантов, посвященная 40-лстию НИ РХТУ им.. Д.И. Менделеева, Тезисы докладов 2-ой Научно-технической конференция молодых ученых и аспирантов, посвященной 40 летию НИ РХТУ им. Д.И. Менделеева / Рос. хим.-технол. ун-т им. Д.И. Менделеева, Новомосковский ин-т. - Новомосковск. 2000. - 88 с.

*Нормативно-технические и технические документы*

*Отдельно изданный стандарт*

ГОСТ 7.1-2003. Библиографическая запись. Библиографическое описание. Обгцие требования и правила составления. - М.: ИПК" Издательство стандартов. 2004.-170 с.

*Патентные документы*

Пат. 2060801 РФ, МКИ<sup>6</sup> В01 D 59/28, С О! В 4/00. Способ извлечения трития и протия из дейтерийсодержащей воды.

*Архивные документы*

Государственный архив Республики Башкортостан. Ф. 262. Оп. 1. Д781. Дело о дворянстве рода коллежского асессора Зайцева Ивана Николаевича. -14 июня 1821 - 12 дек. 1865. -72 л. - Ксерокоп. и коп.

*Библиографическое описание неопубликованного документа*

*Диссертация*

Схема: Смушкевич В.Ю. Превращение карбоновых кислот в нитриды с укорочением углеродной цепи на одну метиленовую группу: Дис. канд. хим. наук / Рос.хим.-технол. ун-т им. Д.И. Менделеева. - М., 2001. - 133с.

*Автореферат диссертации*

Андрейченко А.Г. Факторы и барьеры творческого саморазвития учреждений дополнительного образования: Автореф. дис. канд. пед. наук. - Казань, 1996. -17с.

### *Библиографическое описание электронных ресурсов Ресурсы локального доступа Под автором*

Бабурина, Нина Ивановна. 1917. Плакат в революции революция в плакате [Электронный pecypc]: из истории рус. и сов. плаката нач. XXв.: /Н. Бабурина, К. Вашик, К. Харии; - М.: РГГУ, 1999. - I электрон, опт. диск (CD-ROM).

Российская академия наук. Отделение геологии, геофизики, геохимии и горных наук. Вестник ОГГГГН РАН [Электронный ресурс] /Объед. ин-т физики Земли им. О. Ю. Шмидта Рос. Акад. наук. - Электрон, журн. – М.: ОГГГГН РАН, 1997. -4 дискеты.

*Под заглавием*

Александр и Наполеон [Электронный ресурс]: История двух императоров / Музей-панорама «Бородинская битва». – М.: Интерсофт. сор. 1997. - 1 электрон, опт. диск (CD-ROM).

*Ресурсы удаленного доступа*

Для материалов из Интернет - фамилии и инициалы авторов, полное название материала, URL (Uniform Resource Locator), адресная строка; (дата просмотра материала в Интернет).

*Например:*

H.W. Kеnnеt. Commercialization of inventions trough independent companies [офиц.сайт]. - URL: http: // [www.uilo/](http://www.uilo/) ubc.ca/spin.htm (23.09.15).